Resolução da segunda lista de exercícios do curso MAE0328 disponível no Texto de Regressão (Paula, [2023\)](#page-12-0).

10. Considere o seguinte modelo de regressão linear múltipla para um determinado conjunto de *p* variáveis  $y_i = \mathbf{x}_i^{\top} \boldsymbol{\beta} + \epsilon_i$ , em que  $\mathbf{x}_i = (x_{i1}, \dots, x_{ip})^{\top}$ ,  $\bm{\beta}=(\beta_1,\ldots,\beta_p)^\top$  e  $\epsilon_i\stackrel{\mathrm{iid}}{\sim}\mathrm{N}(0,\sigma^2),$   $i=1,\ldots,n.$  Sabemos que a quantidade avaliada segundo o critério de Akaike é dada por

$$
-2\log\{L(\hat{\boldsymbol{\beta}}, \hat{\sigma}; \mathbf{y})\} + 2p,
$$

em que  $\hat{\beta}$  e  $\hat{\sigma}$  são as estimativas de máxima verossimilhança de  $\beta$  e  $\sigma$ , e  $L(\cdot)$  é a função de verossimilhança do modelo. Note que  $\hat{\sigma}^2 = \text{SQRes}/n$ , logo temos que

$$
-2\log\{L(\hat{\boldsymbol{\beta}}, \hat{\sigma}; \mathbf{y})\} = -2\log\left[\prod_{i=1}^{n} \frac{1}{\sqrt{2\pi\hat{\sigma}^2}} \exp\left\{-\frac{1}{2\hat{\sigma}^2} (y_i - \hat{y}_i)^2\right\}\right]
$$

$$
= n\log(2\pi\hat{\sigma}^2) + \frac{1}{\hat{\sigma}^2} \sum_{i=1}^{n} (y_i - \hat{y}_i)^2
$$

$$
= n\log\left(\frac{\text{SQRes}}{n}\right) + n\log(2\pi) + n.
$$

Como  $nlog(2\pi) + n$  é constante para qualquer outro conjunto de variáveis, um modelo encaixado escolhido segundo o critério de Akaike tem o menor valor de  $n\log(\text{SQRes}/n) + 2p$  entre os modelos avaliados.

11. Considere o conjunto de dados apresentado na Seção 6.8 de Lawless [\(1982\)](#page-12-1) em que são apresentados os resultados de experimentos para avaliar a resistência de um determinado tipo de vidro e são descritas as seguintes variáveis: Time: Tempo de resistência em horas; Volt: 1 (200kV), 2  $(250\text{kV})$ , 3  $(300\text{kV})$  ou 4  $(350\text{kV})$  para os níveis de voltagem do experimento e Temp: 1 (170<sup>o</sup>C) ou 2 (180<sup>o</sup>C) para os níveis de temperatura do experimento. A Figura [1](#page-1-0) mostra os perfis m´edios com bandas de erro padrão da resistência segundo a voltagem para os dois níveis de temperatura, verificamos descritivamente indícios de interação entre temperatura e voltagem devido ao fato do efeito da voltagem na resistência do vidro não ser o mesmo dependendo do nível da temperatura.

Seja Time $_{ijk}$  o tempo de resistência da k-ésima amostra de vidro submetida à i-ésima voltagem e à j-ésima temperatura, supondo inicialmente o seguinte modelo

$$
\texttt{Time}_{ijk} = \alpha + \beta_i + \gamma_j + \epsilon_{ijk}, \quad \epsilon_{ijk} \stackrel{\text{iid}}{\sim} \text{N}(0, \sigma^2),
$$

em que  $\beta_i$  denota o efeito da i-ésima voltagem e  $\gamma_j$  o efeito da j-ésima temperatura, ambos em relação à casela de referência, sendo assumido

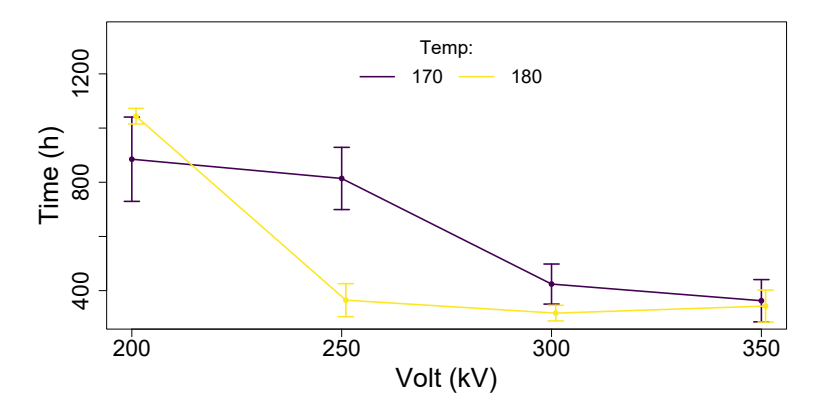

<span id="page-1-0"></span>Figura 1 Perfis médios com bandas de erro padrão da resistência segundo a voltagem para os dois níveis de temperatura.

 $\beta_1 = 0, \gamma_1 = 0$  $\beta_1 = 0, \gamma_1 = 0$  $\beta_1 = 0, \gamma_1 = 0$  para  $i = 1, \ldots, 4$  e  $j = 1, 2$ . A Tabela 1 apresenta a tabela ANOVA do ajuste do modelo com interação, notamos que o efeito de interação entre temperatura e voltagem é significativo, avaliado com nível de  $10\%$ , logo foi mantido no modelo.

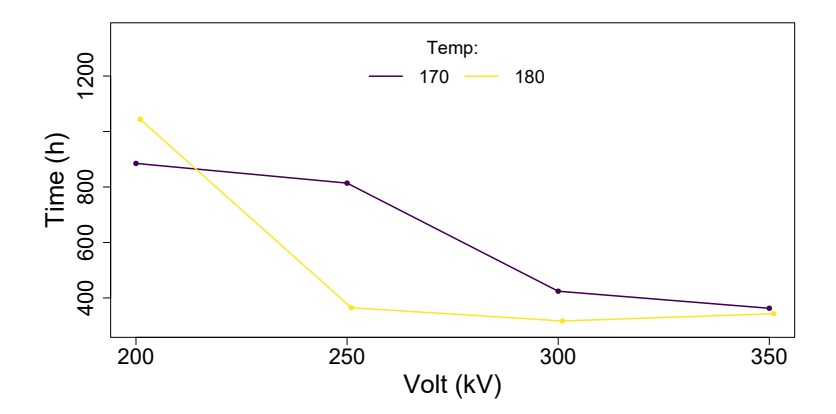

<span id="page-1-1"></span>Figura 2 Perfis ajustados do modelo para resistência segundo a voltagem e a temperatura.

A Figura [3](#page-2-1) mostra os gráficos da análise de resíduos e de sensibilidade do modelo ajustado, verificamos que as suposições de homocedasticidade da variância, independência e normalidade das observações parecem satisfeitas. O gráfico da distância de Cook destaca a observação #1 com tempo de resistência de 439 horas, que é muito menor que as demais para voltagem de 200 kV. Como análise confirmatória, removendo tal observação o valor-P do teste da interação muda para 0.0109. Portanto, como

| Fonte de<br>variação      | Graus de<br>liberdade | Soma de<br>quadrados       | Quadrado<br>médio         | $valor-F$             | $valor-P$                    |
|---------------------------|-----------------------|----------------------------|---------------------------|-----------------------|------------------------------|
| Volt<br>Temp<br>Volt:Temp | 3<br>3                | 1943181<br>87049<br>390950 | 647727<br>87049<br>130317 | 22.41<br>3.01<br>4.51 | < 0.0001<br>0.0954<br>0.0120 |
| Total                     | 24                    | 693486                     | 28895                     |                       |                              |

<span id="page-2-0"></span>Tabela 1 Tabela ANOVA do modelo ajustado com interação para o tempo de resistência do vidro segundo a voltagem e a temperatura.

não há mudança de decisão e as suposições estão satisfeitas, a análise de diagnóstico validou a decisão tomada a respeito do efeito de interação.

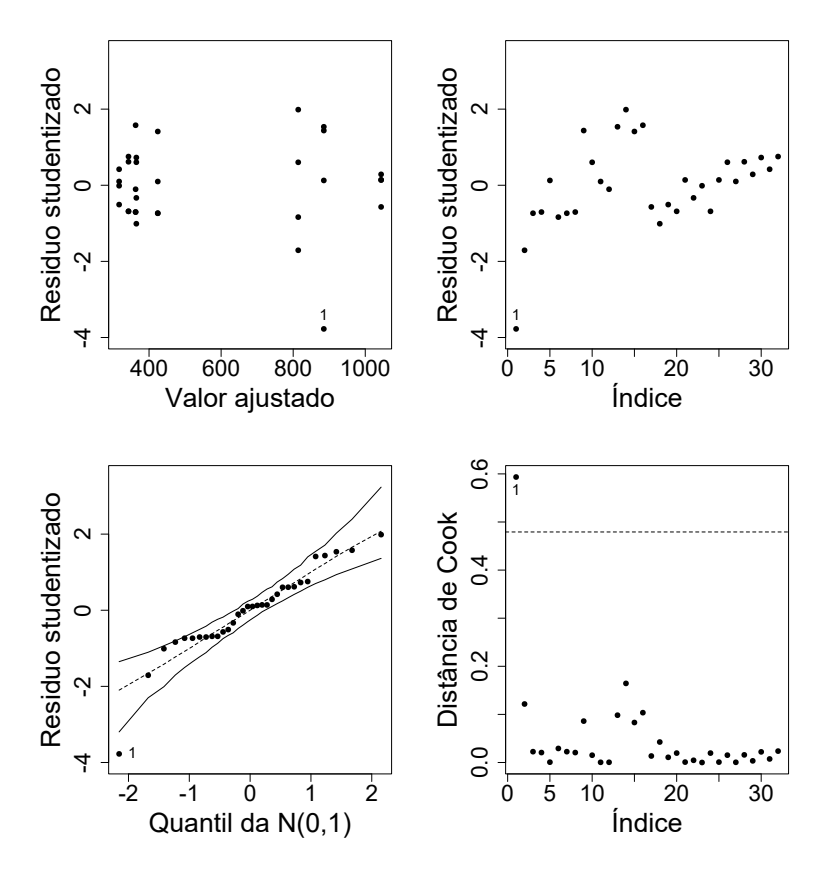

<span id="page-2-1"></span>Figura 3 Análise de diagnóstico do modelo ajustado: Gráfico do resíduo studentizado contra valor ajustado (painel superior esquerdo); Gráfico do resíduo studentizado contra índice das observações (painel superior direito) e Gráfico normal de probabilidade do resíduo studentizado com banda de 95% de confiança (painel inferior esquerdo) e Gráfico da distância de Cook contra índice das observações (painel inferior direito).

A Figura [2](#page-1-1) mostra o gráfico dos perfis ajustados do modelo com interação, note que este gráfico coincide com o gráfico dos perfis médios da análise descritiva uma vez que no modelo de análise de variância de dois fatores com interação o número de parâmetros é igual ao número de médias.

12. Considere o conjunto de dados  $BigMac2003$  disponível na biblioteca  $alr4$ (Weisberg,  $2018$ ) do R, em que são descritas as seguintes variáveis de 69 cidades de diversos países: BigMac: Minutos de trabalho para comprar um Big Mac; Bread: Minutos de trabalho para comprar 1kg de pão; Rice: Minutos de trabalho para comprar 1kg de arroz; FoodIndex: Índice de preços de alimentos; Bus: Valor da passagem de ônibus (em USD); Apt: Valor do aluguel de um apartamento padrão de três dormitórios (em USD); TeachGI: Salário bruto anual de um professor de ensino fundamental (em 1000 USD); TeachNI: Salário líquido anual de um professor de ensino fundamental (em 1000 USD); TaxRate: Imposto pago por um professor de ensino fundamental (em porcentagem) e TeachHours: Carga horária semanal de um professor de ensino fundamental (em horas).

O objetivo principal do estudo é relacionar a variável BigMac com as demais variáveis explicativas. A fim de melhorarmos a aproximação de normalidade consideraramos  $1 \texttt{BigMac}_i = \log(\texttt{BigMac}_i)$  na i-ésima cidade como variável resposta. A Figura [4](#page-4-0) apresenta os diagramas de dispersão (com tendências cúbicas) entre a variável resposta e cada uma das nove variáveis explicativas, vemos descritivamente que a relação de 1BigMac tem forma quadrática com as variáveis Bread, Rice, FoodIndex, Bus, Apt, TeachGI e TeachNI, e tem forma linear com as variáveis TaxRate e teachHours.

Padronizamos todas as variáveis explicativas afim de tornar os coeficientes diretamente comparáveis, segundo a seguinte padronização  $sBread_i = (Bread_i - md.Bread)/sd.Bread, ilustrada para variável ex$ plicativa Bread, em que md.Bread e sd.Bread são respectivamente a média e o desvio padrão da variável. Assim, todas as variáveis têm média igual a 0 e variância igual 1. Ajustamos um modelo linear normal para 1BigMac com todas as variáveis explicativas padronizadas e com os 7 efeitos quadráticos identificados na análise descritiva, através do algoritmo de seleção stepAIC(), da biblioteca MASS (Ripley, [2023\)](#page-12-3), reduzimos ao seguinte modelo

1. 
$$
\text{BigMac}_i|\mathbf{x}_i \stackrel{\text{ind}}{\sim} \text{NO}(\mu_i, \sigma),
$$
\n2. 
$$
\mu_i = \begin{cases}\n\alpha + \beta_1 \text{sBread}_i + \gamma_1 \text{sBread}_i^2 + \\
\beta_2 \text{sRice}_i + \gamma_2 \text{sRice}_i^2 + \\
\beta_3 \text{sFoodIndex}_i + \gamma_3 \text{sFoodIndex}_i^2 + \\
\beta_4 \text{sTeachNI}_i + \gamma_4 \text{sTeachNI}_i^2 + \\
\beta_5 \text{sTeachHours}_i, \n\end{cases}
$$

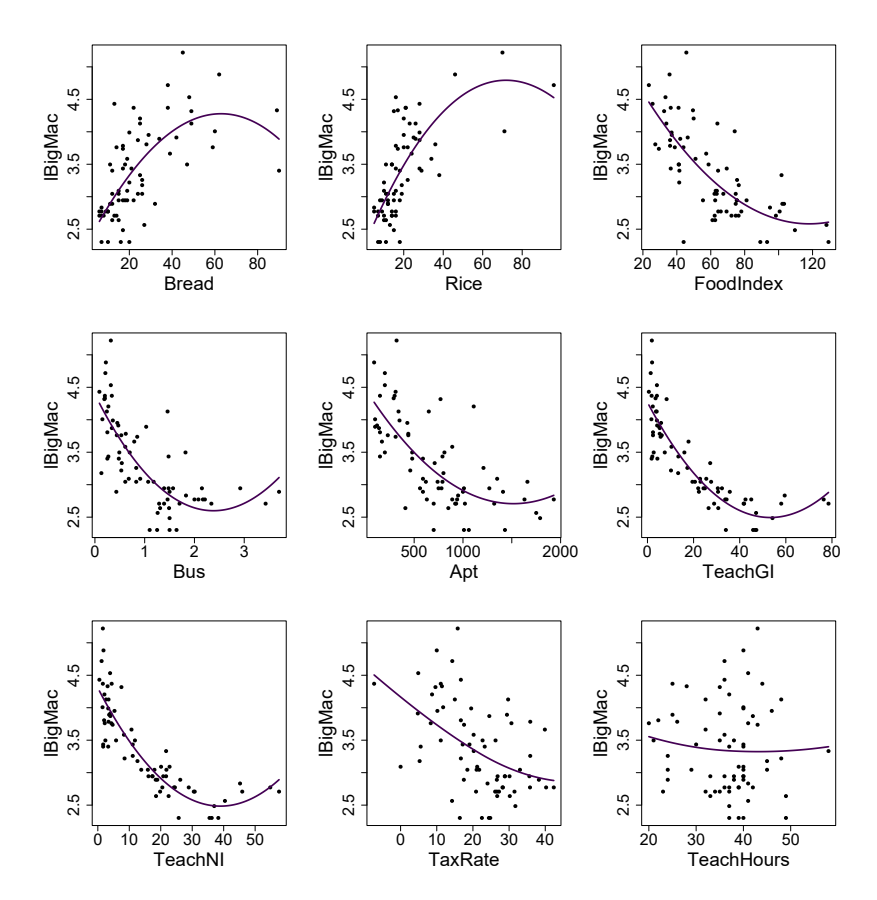

<span id="page-4-0"></span>Figura 4 Diagramas de dispersão (com tendências cúbicas) entre a variável  ${\rm resposta}$ e cada uma das nove variáveis explicativas.

| Parâmetro  | Estimativa | Erro padrão | valor-P  |
|------------|------------|-------------|----------|
| $\alpha$   | 3.36       | 0.03        | < 0.0001 |
| $\beta_1$  | 1.09       | 0.40        | 0.0082   |
| $\gamma_1$ | $-0.75$    | 0.33        | 0.0266   |
| $\beta_2$  | 1.09       | 0.38        | 0.0054   |
| $\gamma_2$ | $-0.19$    | 0.33        | 0.5679   |
| $\beta_3$  | $-1.46$    | 0.56        | 0.0113   |
| $\gamma_3$ | $-0.05$    | 0.33        | 0.8900   |
| $\beta_4$  | $-1.94$    | 0.71        | 0.0085   |
| $\gamma_4$ | 1.56       | 0.37        | < 0.0001 |
| $\beta_5$  | 0.41       | 0.30        | 0.1792   |
| $\sigma$   | 0.28       |             |          |

<span id="page-4-1"></span>Tabela 2 Estimativas dos parâmetros e erros padrões do modelo selecionado com AIC = 31.74 para relacionar 1BigMac com as demais variáveis explicativas.

em que  $\beta_i$  e  $\gamma_k$  denotam os efeitos linear e quadrático da j-ésima variável explicativa para  $i = 1, ..., 69, j = 1, ..., 5$  e  $k = 1, ..., 4$ . A Tabela [2](#page-4-1) apresenta as estimativas dos parâmetros e erros padrões do modelo se-lecionado e a Figura [5](#page-6-0) mostra os gráficos da análise de resíduos e de sensibilidade do modelo, verificamos que as suposições de homocedasticidade da variância, independência e normalidade das observações parecem satisfeitas. O gráfico da distância de Cook destaca as observações  $#14$  e #57 que correspondem as cidades de Shanghi e Caracas com valores de sBread de 3.67 e 3.62, que são muito maiores que os demais. Como análise confirmatória, quando removemos tais observações o mesmo modelo é selecionado. Portanto, como não há mudança na seleção e as suposições estão satisfeitas a análise de diagnóstico validou o procedimento de seleção realizado.

13. Considere o conjunto de dados motorins disponível na biblioteca faraway  $(F_{\text{araway}} 2022)$  $(F_{\text{araway}} 2022)$  do R, em que são apresentadas informações relacionadas a 1797 grupos de apólices de seguro de automóvel no ano de 1977 na Suécia, em que são descritas as seguintes variáveis: Zone:  $1, \ldots, 6$  ou 7 para as sete regiões do país e perd: Valor pago por sinistro (em coroas suecas). Em particular, há interesse em saber se há diferenças significativas entre o seguro médio pago por sinistro em 7 regiões do país. A fim de obtermos uma melhor aproximação para a normalidade, vamos considerar a variável  $lperd_{ij} = log(perd_{ij})$  da i-ésima região e j-ésimo grupo de apólice como resposta. A Figura  $6$  apresenta os boxplots de 1 perd segundo a região, vemos descritivamente alguns outliers em todas as regiões e que apenas a região 7 parece ser diferente das demais.

Seja  $1$ perd $_{ij}$  o valor pago por sinistro da i-ésima região e j-ésimo grupo de apólice, supondo o seguinte modelo de comparação de médias

$$
y_{ij} = \mu_i + \epsilon_{ij}, \quad \epsilon_{ij} \stackrel{\text{iid}}{\sim} \text{N}(0, \sigma^2),
$$

em que  $\mu_i$  denota a média da i-ésima região para  $i = 1, \ldots, 7$  e  $j =$  $1, \ldots, n_i$ . A Tabela [3](#page-6-1) apresenta a tabela ANOVA do ajuste do modelo. Notamos que a hipótese de homogeneidade de médias entre as regiões é rejeitada, avaliada com nível de 5%, logo existe ao menos uma região com média diferente das demais. Note que como temos muitas observações dentro dos grupos, as suposições de homocedasticidade da variância, independência e normalidade das observações podem ser relaxadas e a decisão tomada a respeito da homogeneidade dos grupos ainda pode ser validada.

Aplicando o método de Tukey através do comando TukeyHSD() para verificar quais das 21 possíveis diferenças entre as regiões são significativas, vemos na Figura  $7$  que apenas os intervalos (com  $95\%$  de confiança conjunta) das diferenças envolvendo a região 7 não contém o 0. Portanto, a região 7 é a única diferente das demais com média de seguro pago por sinistro menor que as outras.

| Fonte de<br>variação | Graus de<br>liberdade | Soma de<br>quadrados | Quadrado<br>médio | valor-F | valor-P  |
|----------------------|-----------------------|----------------------|-------------------|---------|----------|
| Zone                 | 6                     | 19.42                | 3.2367            | 6.5796  | < 0.0001 |
| Total                | 1790                  | 880.56               | 0.4919            |         |          |

<span id="page-6-1"></span>Tabela 3 Tabela ANOVA do modelo para ajustar o seguro médio pago por sinistro nas regiões do país.

14. Considere o conjunto de dados fuelational disponível na biblioteca alr4 (Weisberg,  $2018$ ) do R, em que são descritas as seguintes variáveis referentes a 50 estados norte-americanos mais o Distrito de Columbia no ano

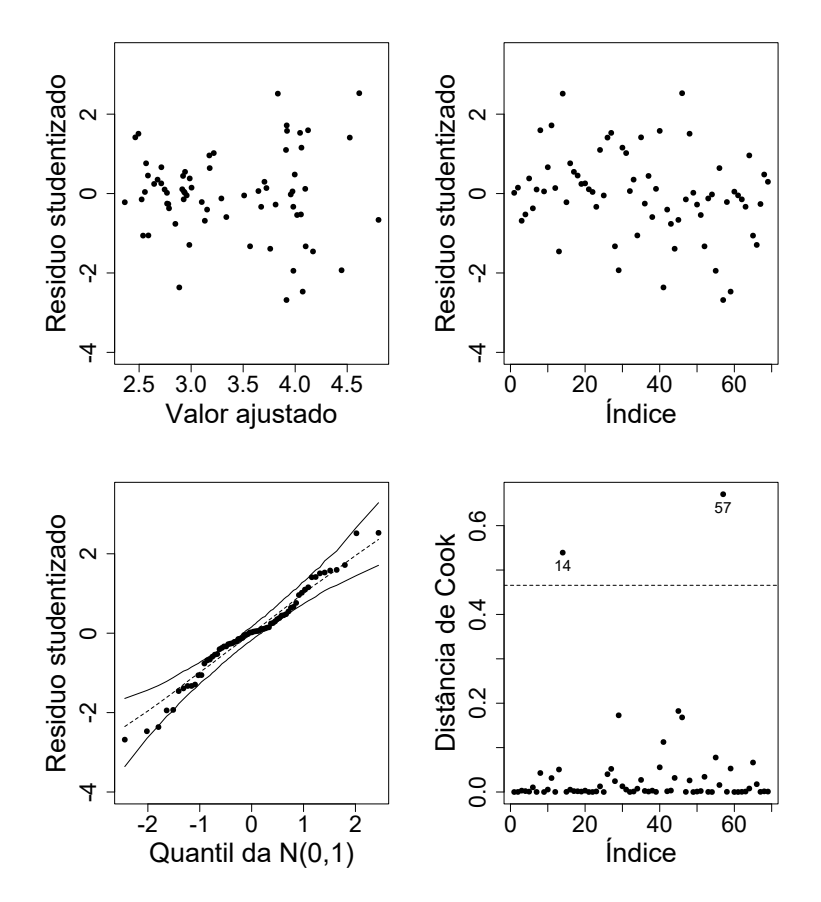

<span id="page-6-0"></span>Figura 5 Análise de diagnóstico do modelo selecionado: Gráfico do resíduo studentizado contra valor ajustado (painel superior esquerdo); Gráfico do resíduo studentizado contra índice das observações (painel superior direito) e Gráfico normal de probabilidade do resíduo studentizado com banda de 95% de confiança (painel inferior esquerdo) e Gráfico da distância de Cook contra índice das observações (painel inferior direito).

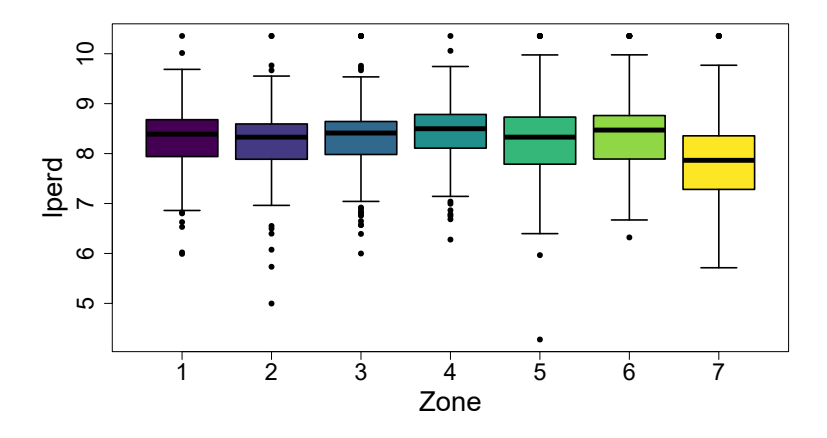

<span id="page-7-0"></span>Figura 6 Boxplots de 1 perd segundo a região.

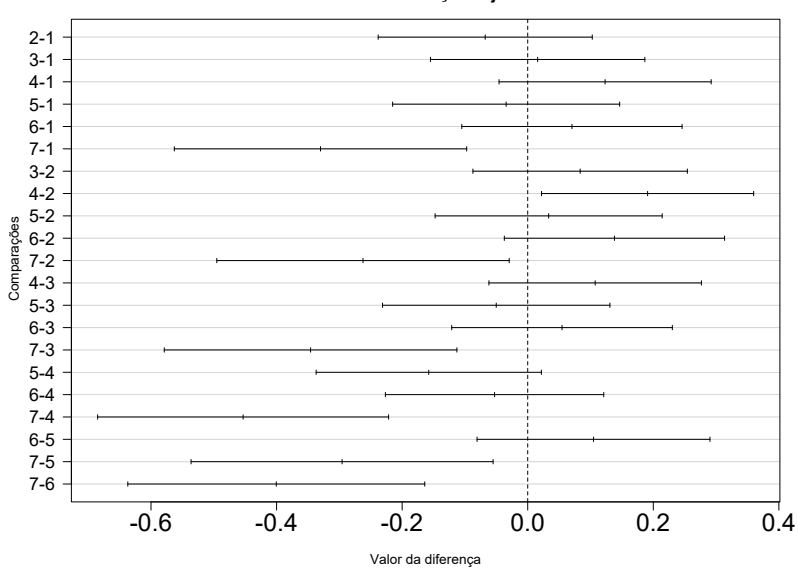

**95% de confiança conjunta**

<span id="page-7-1"></span>Figura 7 Intervalos para as diferenças entre as regiões com de 95% de confiança conjunta.

de 2001: UF: Unidade da federação; Drivers: Número de motoristas licenciados; FuelC: Total de gasolina vendida (em mil galões); Income: Renda per capita em 2000 (em mil USD); Miles: Total de milhas em estradas federais; MPC: Milhas per capita percorridas; Pop: População com 16 anos ou mais e Tax: Preço da gasolina (em cents/galão).

A fim de possibilitar uma comparação entre as UFs duas novas variáveis foram consideradas Fuel<sub>i</sub> = 1000FuelC<sub>i</sub>/Pop<sub>i</sub> e Dlic<sub>i</sub> =

1000Drivers<sub>i</sub>/Pop<sub>i</sub>, além da variável 1Miles<sub>i</sub> = log(Miles)<sub>i</sub>, para a iésima unidade da federação. Consideramos como resposta a variável Fuel e como variáveis explicativas: Dlic, lMiles, Income e Tax. A Figura [8](#page-8-0) mostra o boxplot robusto (gerado com o comando adjbox() da biblioteca robustbase (Maechler,  $2023$ )) e a densidade empírica para a variável res-posta. A Figura [9](#page-9-0) apresenta os diagramas de dispersão (com tendências cúbicas) entre cada variável explicativa e a variável resposta, notamos descritivamente que a distribuição marginal da variável resposta Fuel parece ser simétrica, tendo relação de forma não linear com Dlic e lMiles e de forma linear com Income e Tax.

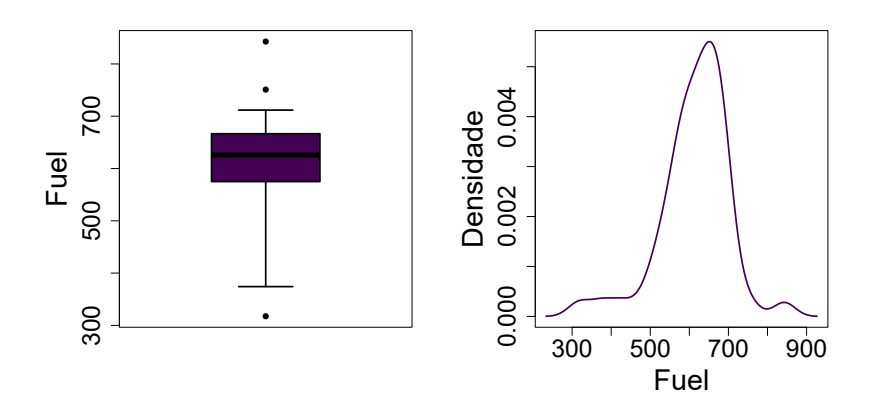

<span id="page-8-0"></span>Figura 8 Boxplot robusto (painel esquerdo) e a densidade empírica (painel direito) para a variável resposta.

Ajustamos um modelo linear normal para Fuel com todas as variáveis explicativas consideradas e somente com efeitos lineares, através do algo-ritmo de seleção stepAIC() da biblioteca MASS (Ripley, [2023\)](#page-12-3) verificamos que o modelo não é reduzido. Tentamos incluir, um a um, cada um dos 6 efeitos de interação e avaliando o teste da inclusão com um nível de significância de  $5\%$  obtivemos o seguinte modelo

1. 
$$
\text{Full}_{i}|\mathbf{x}_{i} \stackrel{\text{ind}}{\sim} \text{NO}(\mu_{i}, \sigma),
$$
\n2. 
$$
\mu_{i} = \begin{cases} \alpha + \beta_{1} \text{Dic}_{i} + \beta_{2} \text{Miles}_{i} + \beta_{3} \text{Income}_{i} + \beta_{4} \text{Tax}_{i} + \beta_{5} \text{Miles}_{i} \text{Tax}_{i}, \\ +\gamma \text{Miles}_{i} \text{Tax}_{i}, \end{cases}
$$

em que  $\beta_j$  denota o efeito linear da j-ésima variável explicativa para  $i = 1, \ldots, 51$  e  $j = 1, \ldots, 4$  $j = 1, \ldots, 4$ . A Tabela 4 apresenta as estimativas dos parâmetros e erros padrões do modelo selecionado.

A Figura [10](#page-10-0) mostra os gráficos da análise de resíduos e de sensibilidade do modelo selecionado, verificamos que as suposições de homocedasticidade da variância, independência e normalidade das observações parecem satisfeitas. Os gráficos de diagnóstico destacam as observações  $#51, #2,$ 

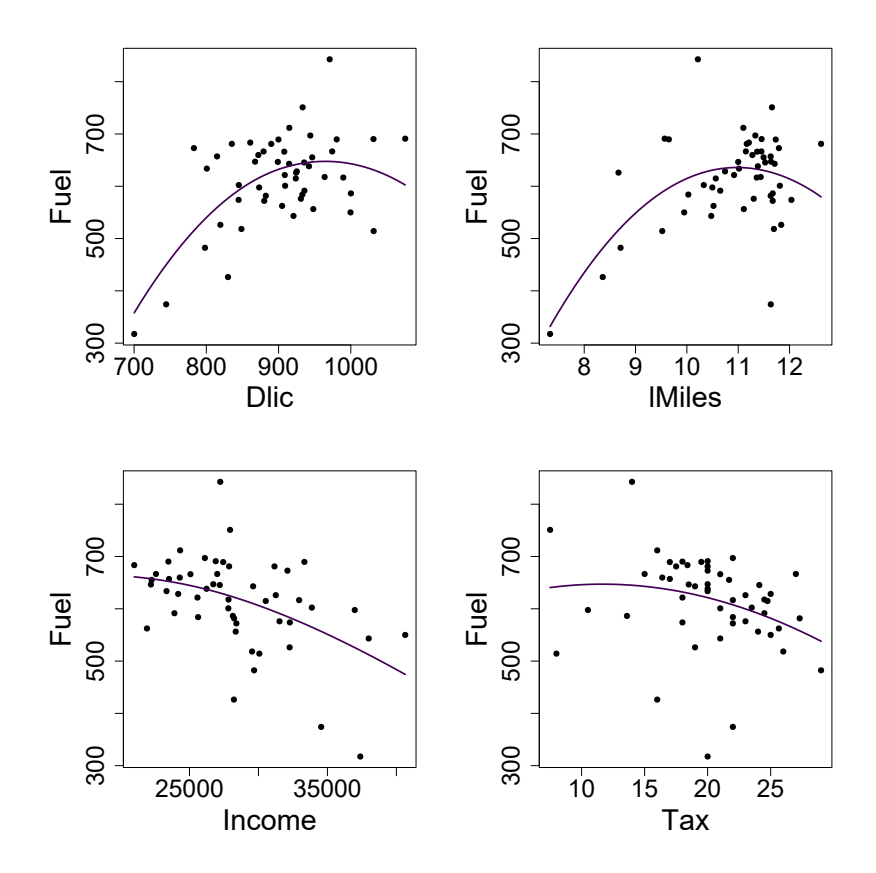

<span id="page-9-0"></span>Figura 9 Diagramas de dispersão (com tendências cúbicas) entre a variável resposta e cada uma das quatro variáveis explicativas consideradas.

 $#9, #40$  e  $#10$  que correspondem as unidades da federação de WY, AK,  $DC, RI$ e FL. Como análise confirmatória, a Tabela [5](#page-11-0) apresenta as estimativas dos parâmetros e erros padrões do modelo selecionado quando removemos tais observações, vemos que apesar de mudanças numéricas

<span id="page-9-1"></span>Tabela 4 Estimativas dos parâmetros e erros padrões do modelo selecionado com AIC = 572.99 para relacionar Fuel com as demais variáveis explicativas consideradas.

| Parâmetro              | Estimativa         | Erro padrão     | valor-P          |
|------------------------|--------------------|-----------------|------------------|
| $\alpha$               | $-877.018$         | 469.654         | 0.0684           |
| $\beta_1$<br>$\beta_2$ | 0.512<br>119.603   | 0.124<br>39.848 | 0.0001<br>0.0044 |
| $\beta_3$<br>$\beta_4$ | $-0.006$<br>45.069 | 0.002<br>20.714 | 0.0057<br>0.0349 |
| $\gamma_1$             | $-4.616$           | 1.931           | 0.0211           |
| $\sigma$               | 61.80              |                 |                  |

dos estimadores nenhum sinal ou inferência são alterados. Portanto, como não há mudanças de decisões e as suposições estão satisfeitas a análise de diagnóstico validou o procedimento de seleção realizado e o modelo escolhido.

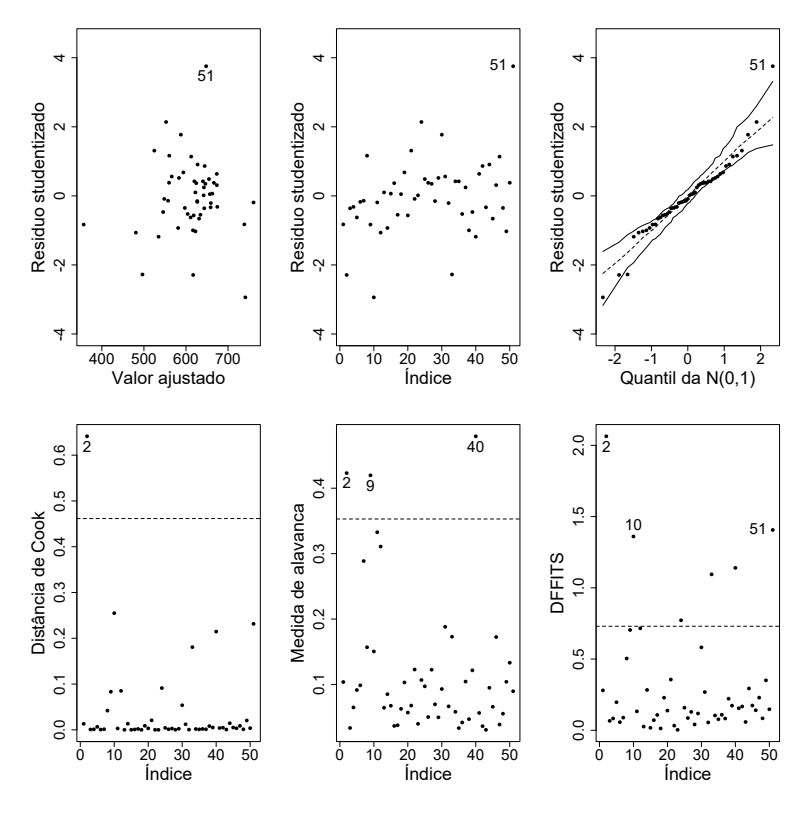

<span id="page-10-0"></span>Figura 10 Análise de diagnóstico do modelo selecionado: Gráfico do resíduo studentizado contra valor ajustado (painel superior esquerdo); Gráfico do resíduo studentizado contra índice das observações (painel superior central); Gráfico normal de probabilidade do resíduo studentizado com banda de 95% de confiança (painel superior direito); Gráfico da distância de Cook contra índice das observações (painel inferior esquerdo); Gráfico da medida de alavanca contra índice das observações (painel inferior central) e Gráfico da distância DFFITS contra índice das observações (painel inferior esquerdo).

Quanto as interpretações, temos que o aumento de 10 unidades na quantidade de motoristas por habitantes (Dlic) de uma unidade da federação causa aumento de 5.12 na média do total de gasolina vendida por habitante (Fuel) da unidade da federação e o aumento de 100 unidades na renda por habitante (Income) causa diminuição de 6 unidades na média de Fuel, em todos os casos, mantendo as demais variáveis constantes. Como existe efeito de interação entre 1Miles e Tax, não podemos fazer

| Parâmetro  | Estimativa | Erro padrão | valor-P |
|------------|------------|-------------|---------|
| $\alpha$   | -1267.69   | 555.541     | 0.0279  |
| $\beta_1$  | 0.492      | 0.123       | 0.0003  |
| $\beta_2$  | 156.873    | 50.604      | 0.0035  |
| $\beta_3$  | $-0.005$   | 0.002       | 0.0019  |
| $\beta_4$  | 67.972     | 28.234      | 0.0208  |
| $\gamma_1$ | $-6.768$   | 2.537       | 0.0110  |
| σ          | 47.65      |             |         |

<span id="page-11-0"></span>Tabela 5 Estimativas dos parâmetros e erros padrões do modelo selecionado com AIC = 493.60 para relacionar Fuel com as demais variáveis explicativas consideradas removendo as observações destacados na análise de diagnóstico.

interpretações como as anteriores. Assim temos na Figura [11](#page-11-1) apresenta uma visualização gráfica da média ajustada de Fuel em função de lMiles e Tax para  $D$ lic = 903.68 e Income = 28403.90 fixados.

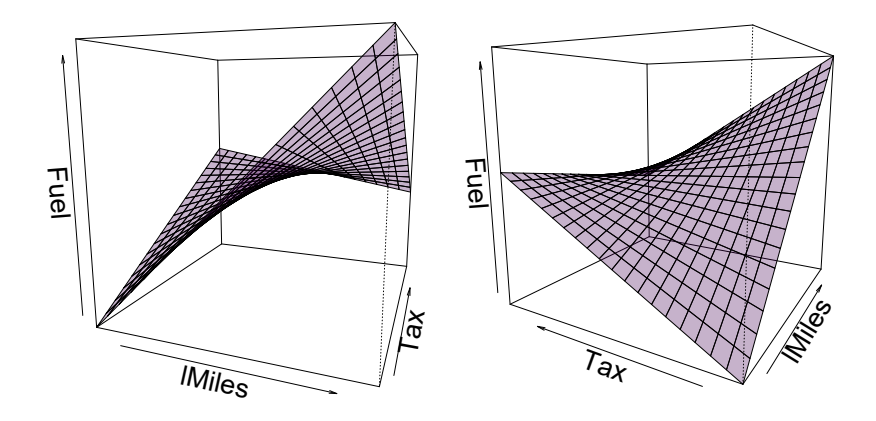

<span id="page-11-1"></span>Figura 11 Visualização gráfica da média ajustada de Fuel em função de lMiles e Tax para Dlic =  $903.68$  e Income =  $28403.90$  fixados.

## Referências

- <span id="page-12-4"></span>Faraway J (2022) faraway: Functions and Datasets for Books by Julian Faraway. R package version 1.0.8. <https://cran.r-project.org/package=faraway>
- <span id="page-12-1"></span>Lawless JF (1982) Statistical Models and Methods for Lifetime Data. Wiley
- <span id="page-12-5"></span>Maechler M (2023) robustbase: Basic Robust Statistics. R package version 0.95-1. <https://cran.r-project.org/package=robustbase>
- <span id="page-12-0"></span>Paula GA (2023) Regressão linear múltipla (versão parcial preliminar). Notas de aula atualizadas em 03-23 do curso MAE0328
- <span id="page-12-3"></span>Ripley B (2023) MASS: Support Functions and Datasets for Venables and Ripley's MASS. R package version 7.3-60. [https://cran.r-project.org/package=](https://cran.r-project.org/package=MASS) [MASS](https://cran.r-project.org/package=MASS)
- <span id="page-12-2"></span>Weisberg S (2018) alr4: Data to Accompany Applied Linear Regression 4th Edition. R package version 1.0.6. <https://cran.r-project.org/package=alr4>